# **Content Settings**

- Overview
- Report Settings
- Chart Settings
- Dashboard Settings
- Storyboard Settings

#### Overview

This page allows administrators to configure a wide range of defaults and formatting settings for content that fall under the following tabs:

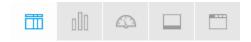

- Report Settings
   Chart Settings
   Dashboard Settings
- 4. Storyboard Settings
- 5. Browse Settings

#### Report Settings

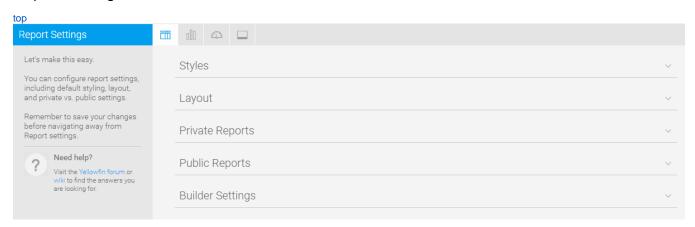

| Option            | Description                                                                            |  |  |
|-------------------|----------------------------------------------------------------------------------------|--|--|
| Report Title      | Report Title                                                                           |  |  |
| Title             | Define the font formatting to be applied to the Report Title.                          |  |  |
| Description       | Define the font formatting to be applied to the Report Description.                    |  |  |
| Border            | Define a border for the Report Title & Description if one is required.                 |  |  |
| Background        | Define a custom background colour for the Report Title & Description area if required. |  |  |
| Column & Row Head | Column & Row Headings                                                                  |  |  |
| Text              | Define the font formatting to be applied to table Column and Row headings.             |  |  |
| Background        | Define the background colour to be applied to table Column and Row headings.           |  |  |
| Header Height     | Define the height of the table headers in pixels.                                      |  |  |
| Header Padding    | Define the space between the text in each header cell and the cell border in pixels.   |  |  |
| Data              |                                                                                        |  |  |
| Text              | Define the font formatting to be applied to table cells.                               |  |  |

| Cell Height             | Define the height of the table rows in pixels.                                                                                                    |                                                                                                    |  |  |
|-------------------------|----------------------------------------------------------------------------------------------------|----------------------------------------------------------------------------------------------------|--|--|
| Cell Padding            | Define the space between the text in each cell and the cell border in pixels.                                                                                                    |                                                                                                    |  |  |
| Cell Spacing            | Define the space between each cell in pixels.                                                                                                    |                                                                                                    |  |  |
| Row Shading             | Define an alternate row shading colour for the body of tabular reports.                                                                                                    |                                                                                                    |  |  |
| Row Highlight           |                                                                                                    | Define a highlight colour displayed when the mouse pointer hovers over a row.                            |  |  |
| Section Title           |                                                                                                    |                                                                                                    |  |  |
| Text                    |                                                                                                    | Define the font formatting to be applied to Report Section titles.                                       |  |  |
| Background              |                                                                                                    | Define a background colour for Report Section titles.                                                    |  |  |
| Header & Foot           | ter                                                                                                    |                                                                                                    |  |  |
| Header                  | Define the contents of the left, middle, and right page header areas used in report exports. The following components are available:  Date: this will insert the current date into the header when the report is exported, printed, or shared. Page No: this will insert a page number on each page of the report when it's exported, printed, or shared. Description: this will insert the report description into the header when the report is exported, printed, or shared. Title: this will insert the report title into the header when the report is exported, printed, or shared. Time: this will insert the current time into the header when the report is exported, printed, or shared. Space: this will insert a space into the header, for use between two components, for example: date space time. New Line: this will insert a line break into the header, for use between components, for example: title new line description. Text: this will allow the administrator to provide custom text to be used in the header. Image: this will allow the administrator to select an image to use in the header, such as a logo.             |                                                                                                    |  |  |
| Footer                  | Define the contents of the left, middle, and right page footer areas used in report exports. The following components are available:  • Date: this will insert the current date into the footer when the report is exported, printed, or shared. • Page No: this will insert a page number on each page of the report when it's exported, printed, or shared. • Description: this will insert the report description into the footer when the report is exported, printed, or shared. • Title: this will insert the report title into the footer when the report is exported, printed, or shared. • Time: this will insert the current time into the footer when the report is exported, printed, or shared. • Space: this will insert a space into the footer, for use between two components, for example: date space time. • New Line: this will insert a line break into the footer, for use between components, for example: title new line descri • Text: this will allow the administrator to provide custom text to be used in the footer. • Image: this will allow the administrator to select an image to use in the footer, such as a logo. |                                                                                                    |  |  |
| Text                    | Define the font formatting to be applied to header and footer text used in report exports.                                                                                                    |                                                                                                    |  |  |
| Report Summa            | ary                                                                                                    |                                                                                                    |  |  |
| Text                    |                                                                                                    | Define the font formatting to be applied to Report Summary text.                                         |  |  |
| Default Chart<br>Colour |                                                                                                    | Specify the default chart colour to be used in Report Summary charts.                                    |  |  |
| Option                  |                                                                                                    | Description                                                                                              |  |  |
| Filter Location         |                                                                                                    | Select the default location for User Prompt filters to be displayed on the Report page.                  |  |  |
| Filter Width            |                                                                                                    | Select the default length for User Prompt filter values display.                                         |  |  |
| Drill Through Popup     |                                                                                                    | Allow Drill Through reports to display in a lightbox if configured to use the 'Popup New Window' option. |  |  |
| Option                  | Description                                                                                                    |                                                                                                    |  |  |
| Allow Share             | This will allow Private Report Writers to assign other users access to their report.                                                                                                    |                                                                                                    |  |  |
| Watermark               | Select an image to use as a watermark on Private Reports. (Optional)                                                                                                    |                                                                                                    |  |  |
| Report Marker           | Enter text to be used as a marker below the description for all Private Reports. (Optional)                                                                                                    |                                                                                                    |  |  |
| Option                  | Description                                                                                                    |                                                                                                    |  |  |
| Watermark               | Selec                                                                                                    | t an image to use as a watermark on Public Reports.                                                      |  |  |
|                         |                                                                                                    | Deleti an image to use as a waterman our rubile Neports.                                                 |  |  |

**Report Marker** Enter text to be used as a marker below the description for all Public Reports.

| Option                       | Description                                                                                                    |
|------------------------------|----------------------------------------------------------------------------------------------------|
| Report Data Preview          | Define a live preview of the report table on the report data page as it is being built.                          |
| Chart Data Preview           | Display a live preview of the chart on the chart builder.                                                        |
| Display Filter Values        | Define if, by default, a legend of filter values applied to the report is displayed, and where.                  |
| Autorun Reports with Filters | Define if, by default, the default and remembered filter values are applied and the report is run on first load. |
| Filter Run Delay             | Define how soon a filter should be applied once the value has been changed.                                      |
| Unique Report Names          | Specify if reports need to be saved with unique names in the system.                                             |

## **Chart Settings**

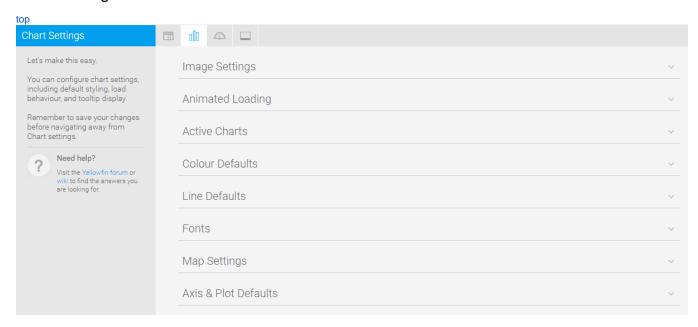

| Option                                                                                                    | Description                                                                                                    |  |
|----------------------------------------------------------------------------------------------------|----------------------------------------------------------------------------------------------------|--|
| Chart Image Format                                                                                                    | Specify the image format for charts to be generated as.                                                          |  |
| Draggable Thumbnails Allow you to open a chart in a new window and drag the image into an open program or save it for later us |                                                                                                    |  |
| Option                                                                                                    | Description                                                                                                    |  |
| Animated Chart Loading                                                                                                    | Animate the chart as it loads.                                                                                   |  |
| Display Animation                                                                                                    | Animate the chart multiple times per session - each time the chart is reloaded, filtered, or changed.            |  |
| Per Session                                                                                                    | Define the number of times charts animate within a session, this is animations across the system, not per chart. |  |
| Option                                                                                                    | Description                                                                                                    |  |
| Active Chart Highlighting                                                                                                    | Allow users to hover over an area on a chart with the mouse to highlight it.                                     |  |
| Active Outline                                                                                                    | Define the colour to outline the current active area.                                                            |  |
| Active Fill                                                                                                    | Define the colour to fill the current active area.                                                               |  |
| Tooltip Outline                                                                                                    | Define the colour to be used to outline chart tooltips.                                                          |  |
| Tooltip Background                                                                                                    | Define the background colour to be used for chart tooltips. Define two different colours to use a gradient.      |  |
| Tooltip Title                                                                                                    | Define the colour of the Title text in chart tooltips.                                                           |  |

| Tooltip Text Define the font and colour of the descriptive text in chart tooltips. |                                                                                                    | Define the font and colour of the descriptive text in chart tooltips.                                                                                                 |  |
|------------------------------------------------------------------------------------|----------------------------------------------------------------------------------------------------|----------------------------------------------------------------------------------------------------|--|
| Option                                                                             | Description                                                                                                    |                                                                                                    |  |
| Default Style                                                                      | Use                                                                                                    | Use only one colour per category or series by default.                                                                                                    |  |
| Colours                                                                            | Define grids of colour to be applied to charts by default. The first grid is for solid colours, the second is used to perform gradient shading when enabled. |                                                                                                    |  |
| Map Colours                                                                        |                                                                                                    | Define the default colours to be used for maps. The first part of the range is allocated to negative numbers, the middle to zero, the second part to positive values. |  |
| Chart Background                                                                   | Def                                                                                                    | Define the default chart background colour. Leave blank to set as transparent.                                                                                        |  |
| Plot Background                                                                    | Define the default plot background colour. Leave blank to set as transparent.                                                                                |                                                                                                    |  |
| Annotation Range<br>Default                                                        | Define the default colour to be used for Annotation Range highlighting on charts.                                                                            |                                                                                                    |  |
| Bubble Shading<br>Style                                                            | The bubbles will consist of two colours shaded together to give a rounded effect.                                                                            |                                                                                                    |  |

| Option | Description                                           |
|--------|-------------------------------------------------------|
| Width  | Define the default thickness of lines used in charts. |
| Shapes | Line Shapes mark each data point on line charts.      |

| Option           | Description                                                        |
|------------------|--------------------------------------------------------------------|
| Title            | Define the font formatting to be applied to Chart Title text.      |
| Axis Title       | Define the font formatting to be applied to Chart Axis Title text. |
| Axis Label       | Define the font formatting to be applied to Chart Axis Label text. |
| Legend           | Define the font formatting to be applied to Chart Legend text.     |
| Label            | Define the font formatting to be applied to Chart Label text.      |
| Series Selection | Define the font to be applied to Chart Series Selection text.      |

| Option                      | Description                                                                                            |
|-----------------------------|----------------------------------------------------------------------------------------------------|
| GIS Base Layer              | Specify whether or not to display a base layer underneath maps to provide location context by default. |
| Google API Access           | Specify if Google Maps can be used. These require internet access to work.                             |
| Google Maps Point Limit     | Specify the maximum number of single points to be displayed at any one time.                           |
| Google GIS Label Background | Define the colour to be used for Map Label backgrounds.                                                |
| Google GIS Label Border     | Define the colour to be used for GIS Maps Label borders.                                               |
|                             |                                                                                                    |

| Option                    | Description                                                                |
|---------------------------|----------------------------------------------------------------------------|
| Show X Gridlines          | Display gridlines attached to the horizontal axis of the chart by default. |
| X Gridline Colour         | Define the colour to display horizontal axis Gridlines by default.         |
| Show Y Gridlines          | Display gridlines attached to the vertical axis of the chart by default.   |
| Y Gridline Colour         | Define the colour to display vertical axis Gridlines by default.           |
| Horizontal Axis Colour    | Define the colour of the horizontal axis by default.                       |
| Horizontal Axis Thickness | Define the thickness of the horizontal axis by default.                    |
| Vertical Axis Colour      | Define the colour of the vertical axis by default.                         |
| Vertical Axis Thickness   | Define the thickness of the vertical axis by default.                      |

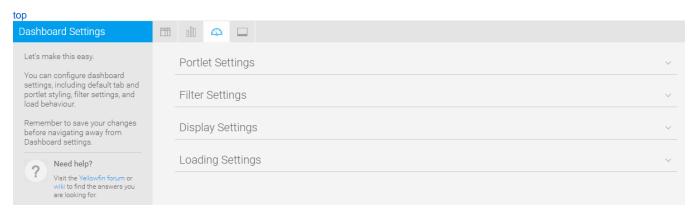

| Option                                                                                                    |         | Description                                                                                                    |                       |
|----------------------------------------------------------------------------------------------------|---------|----------------------------------------------------------------------------------------------------|-----------------------|
| Title Background Image                                                                                                    |         | Hide the tab images behind the Title text of each portlet area. This will mean that the background colour is shown instead.                                                                                                 |                       |
| Action Buttons                                                                                                    |         | Portlet buttons will only be displayed when the user hovers over a portlet.                                                                                                    |                       |
| Option                                                                                                    | Descri  | cription                                                                                                    |                       |
| Filter Location                                                                                                    | Specify | cify the default location of the filter panel on the Dashboard. This can be overridden on a tab by tab basis.                                                                                                    |                       |
| Apply Style                                                                                                    | Specify | the default display of the filter Apply button or text.                                                                                                    |                       |
| Option                                                                                                    |         | Description                                                                                                    |                       |
| Default Dashboard Define the Width                                                                                                    |         | Define the default width of the dashboard in pixels or % of the current window.                                                                                                    |                       |
| Alignment                                                                                                    | ;       | Specify the default alignment of the dashboard.                                                                                                    |                       |
|                                                                                                    |         | Specify the location of the dashboard tab buttons, or disable them completely. These are the Add Tab, I buttons.                                                                                                    | Edit, and Remove      |
| My Content Location Specify the location of the My Content panel, or disable it completely. This contains Favourite, Draft, and Recontent lists.                                                        |         | d Recently Accessed                                                                                                    |                       |
| Associated Rep<br>Location                                                                                                    | oorts   | Specify the location of the Associated Reports panel, or disable it completely.                                                                                                    |                       |
| Search Location Specify the location of the Search box on the Dashboard, or disable it completely. This allows users to perform search, displaying results on the Browse page.                          |         | perform a content                                                                                                    |                       |
| Lock Table Headings Specify if column and/or row heading should be locked when displayed on the dashboard.                                                                                              |         |                                                                                                    |                       |
| Option                                                                                                    |         | Description                                                                                                    |                       |
| Page Refresh Each time the user changes the tab they are viewing, only the items relevant to the tab are reloaded, such as report units, etc. This is only compatible with browsers that support HTML5. |         | uch as reports, filters                                                                                                    |                       |
| Dashboard Loa                                                                                                    | ding    | Display a coloured overlay on a tab to indicate that it's loading.                                                                                                    |                       |
| Dashboard Report<br>Loading                                                                                                    |         | Display loading indicators when reports are viewed on a tab for the first time. Available options include:  • "Loading Report" message • Coloured Overlay • Loading Animation                                               |                       |
| Refresh ref                                                                                                    |         | Display loading indicators when reports are refreshed on a tab. This includes loading due to filtering, br refresh schedules. Available options include:  • "Loading Report" message • Coloured Overlay • Loading Animation | ushing, drilling, and |
| Schedule Page Define if the entire dashboard page can be refreshed automatically, while this tab is being viewed.                                                                                       |         |                                                                                                    |                       |

Define how often the entire Dashboard page is refreshed in minutes.

## Storyboard Settings

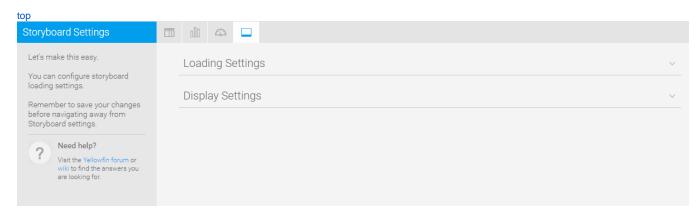

| Option               | Description                                                                   |
|----------------------|-------------------------------------------------------------------------------|
| Slides Preloaded     | Define the number of slides to be preloaded either side of the current slide. |
| Slides Loaded at Onc | e Define the total number of slides to be loaded at any one time.             |
| Option               | Description                                                                   |
| Lock Table Headings  | Specify if table headings should be locked when displayed in a slide.         |

top